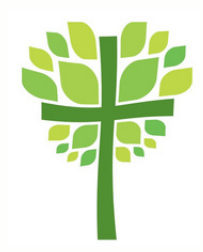

## **IN DER KONFIRMANDENARBEIT**

Mit Konfirmand\*innen können Bäume gepflanzt, eine Waldführung mit dem/der Förster\*in oder ein Projekt zum Regenwald durchgeführt werden. Auch ein Gottesdienst im Wald kann gemeinsam mit Konfis gestaltet werden.

## Baumpflanzaktion aus Anlass der Konfirmation

In vielen Kirchengemeinden pflanzen Konfirmand\*innen zu ihrer Konfirmation oder während der Vorbereitung auf die Konfirmation Bäume. Dafür bieten sich z. B. Obstbäume an. Gemeinsam mit einer örtlichen Umweltgruppe oder dem Forstamt kann ein geeigneter Standort gefunden und die richtige Baumartenauswahl getroffen werden. Es kann auch überlegt werden auf dem Friedhof der Gemeinde Bäume zu pflanzen. Es kann sich lohnen die örtliche Sparkasse, den Gartenmarkt oder die Kommune nach finanzieller Unterstützung für die Baumpflanzaktion zu fragen. Die beste Pflanzzeit für Bäume ist der Herbst. Hinweise zum Obstbaumpflanzen auf Streuobstwiesen: *[hier](https://streuobstwiesen-buendnis-niedersachsen.de/documents/10133/31081/BUND_Flyer_Pflanzanleitung_web.pdf/9f9a9822-8174-4edf-b1b5-346c4d4d47f2)*

## Anregungen und Materialien

- Wanapanda: Konfis pflanzen Bäume, Leipziger Missionswerk, *zum [Material](https://www.leipziger-missionswerk.de/angebote/aktionen/wanapanda-konfis-pflanzen-baeume.html)*
- Bäume pflanzen, Wasser ernten. Norddeutsche Mission, *zum [Material](https://www.norddeutschemission.de/fileadmin/user_upload/norddeutschemission/dokumente/Service/Downloads/GD-Material_Erntedank_2016-Komplett_A4_klein.pdf)*
- Comic-Projekte: Kreativ Geschichten erzählen und dabei den Wald entdecken, OroVerde, *zum [Material](https://www.regenwald-schuetzen.org/unterricht/projektwoche/comic-projekte)*
- Krimispiel "Tatort Tropenwald": Konfis gehen in Teams auf Spurensuche im Regenwald. Bei ihren Ermittlungen erfahren sie viel über die Bedeutung und Bedrohung der Regenwälder, OroVerde, *zum [Material](https://www.regenwald-schuetzen.org/unsere-projekte/bildungs-projekte/systeme-verstehen/mitmachkrimi-tatort-tropenwald-20)*

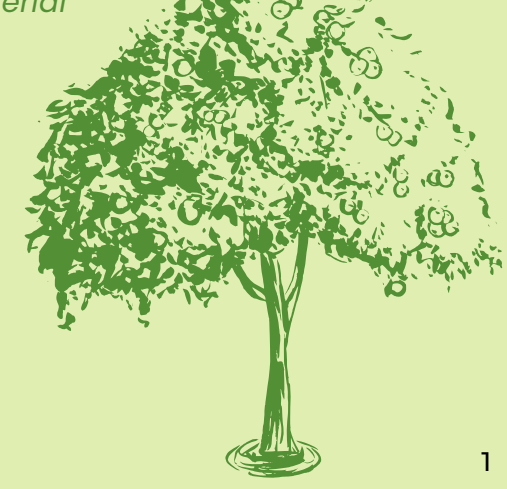